事業者用マニュアル(邦訳)

http://www.<mark>ftc.</mark>go.kr http://www.donotcall.go.kr

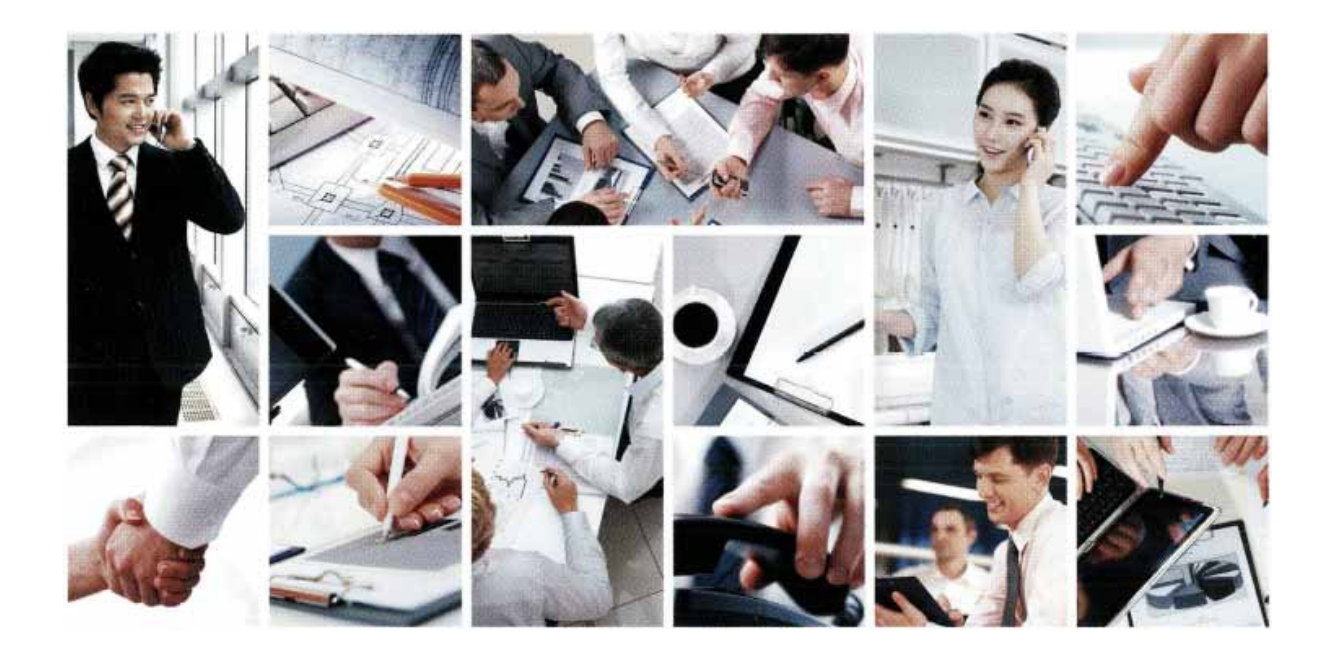

**و المب**ع

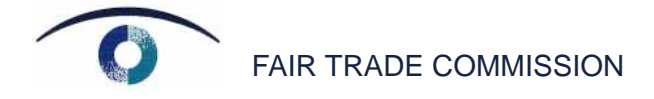

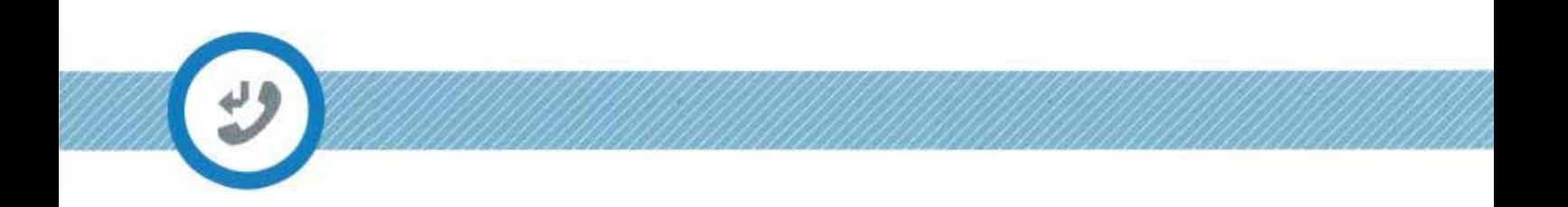

 $\sim$  30  $\sim$ 

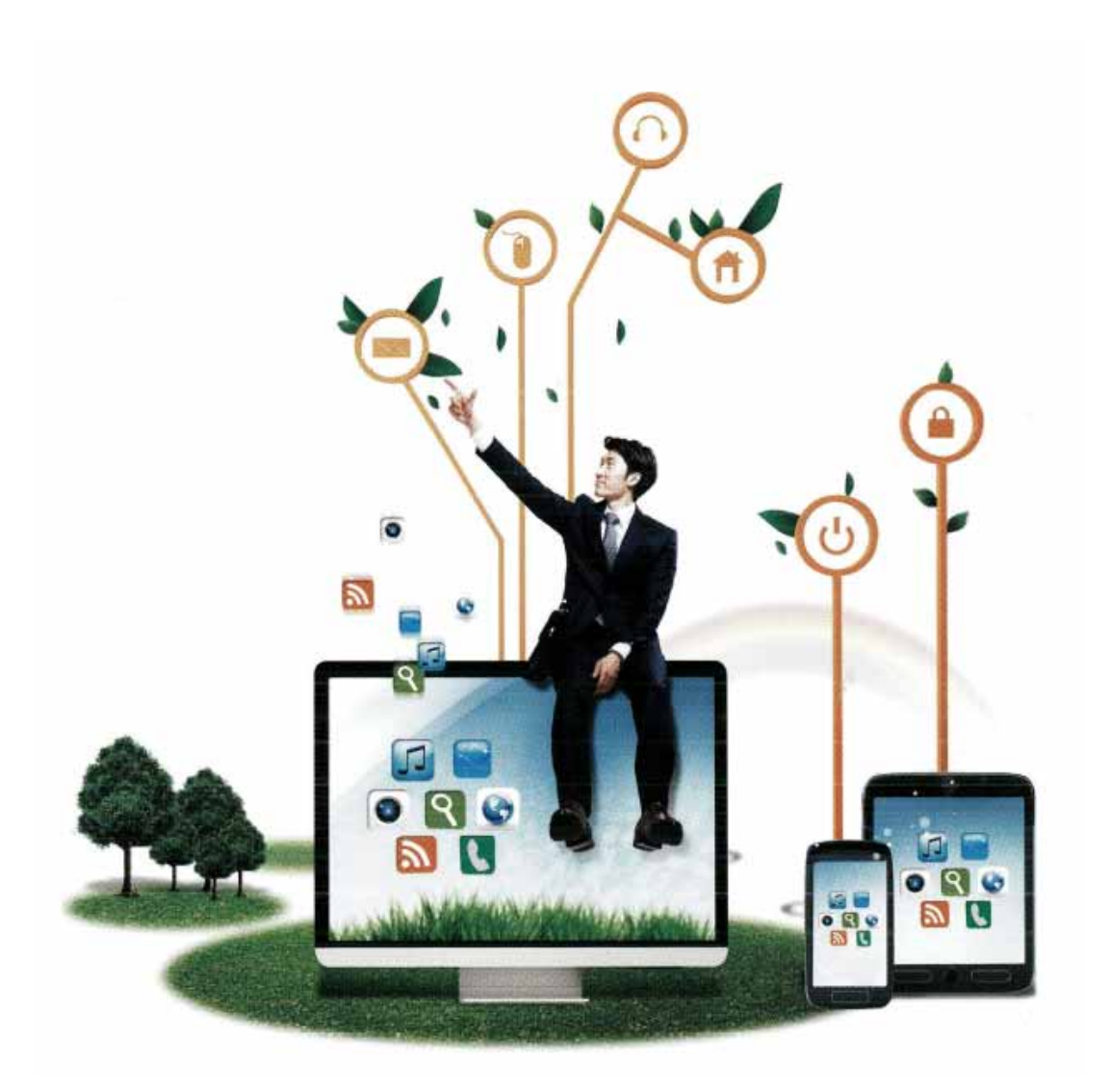

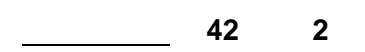

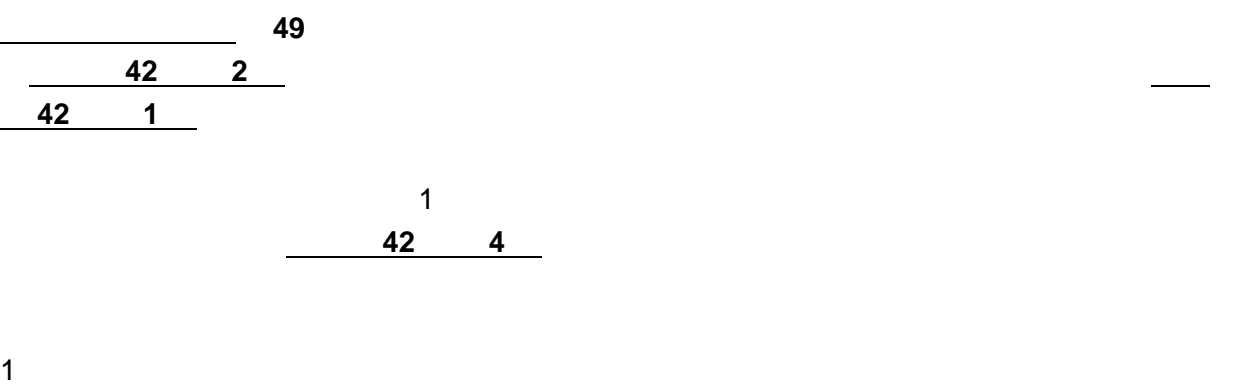

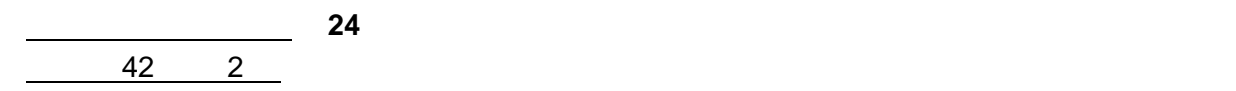

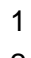

## 1 http://www.donotcall.go.kr

事業者用マニュアル

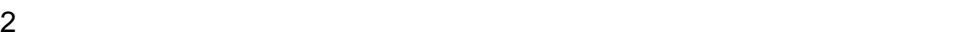

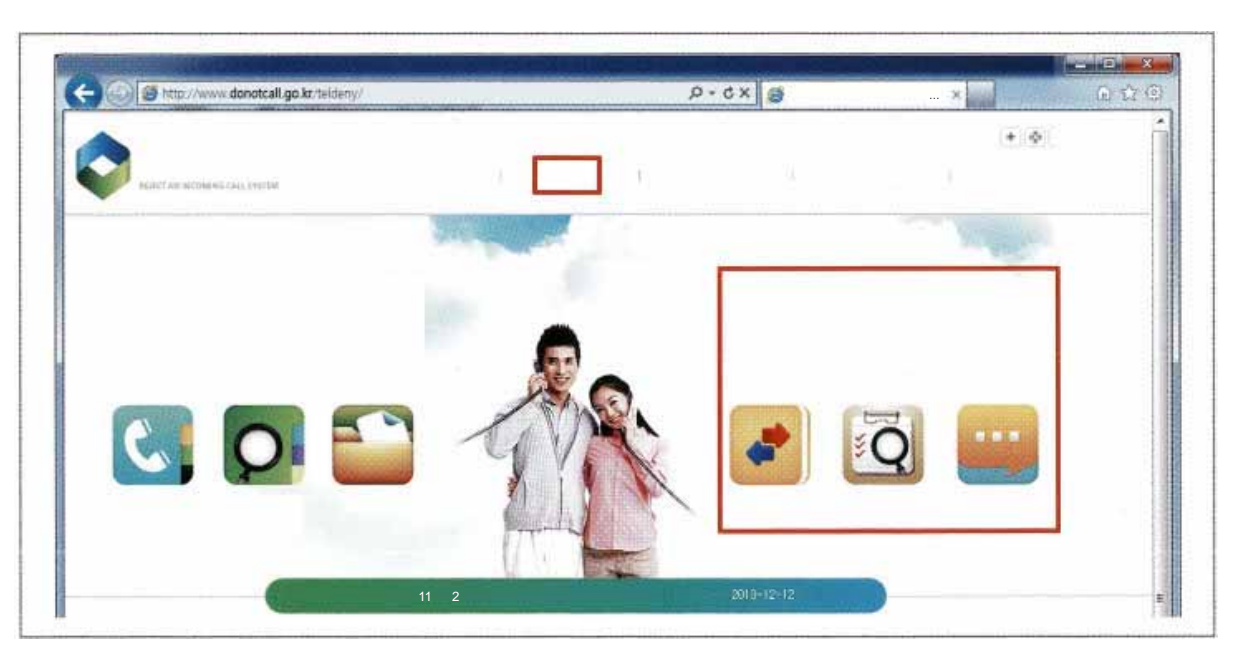

 $3$  $4$ 

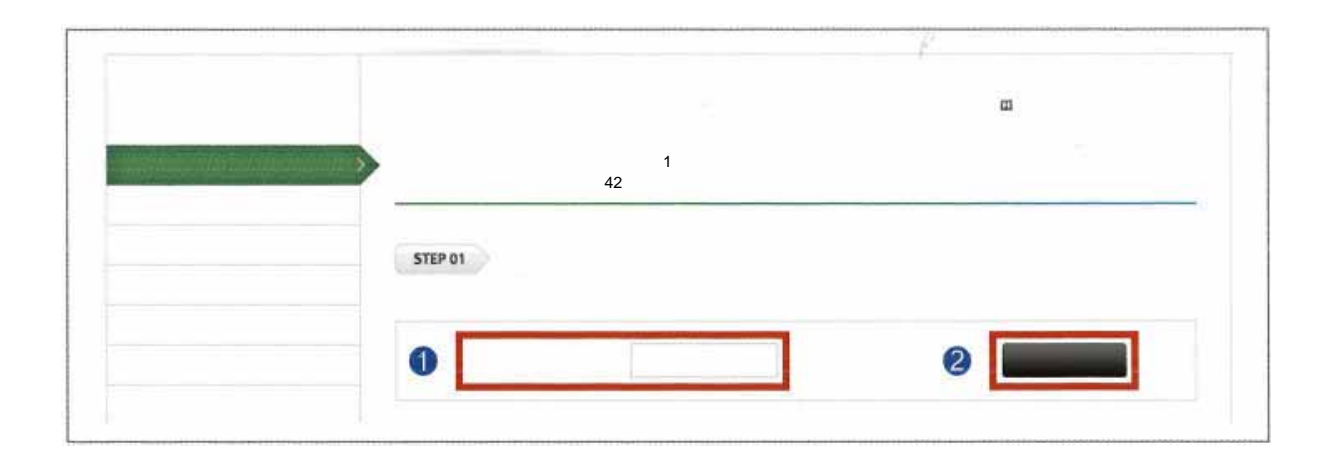

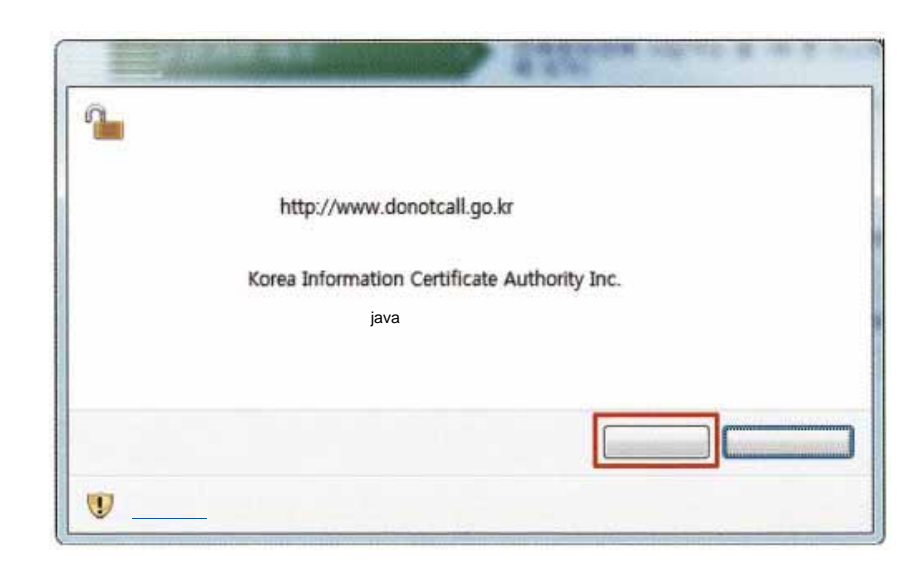

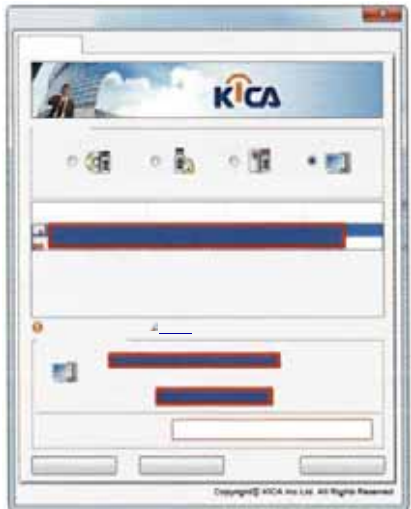

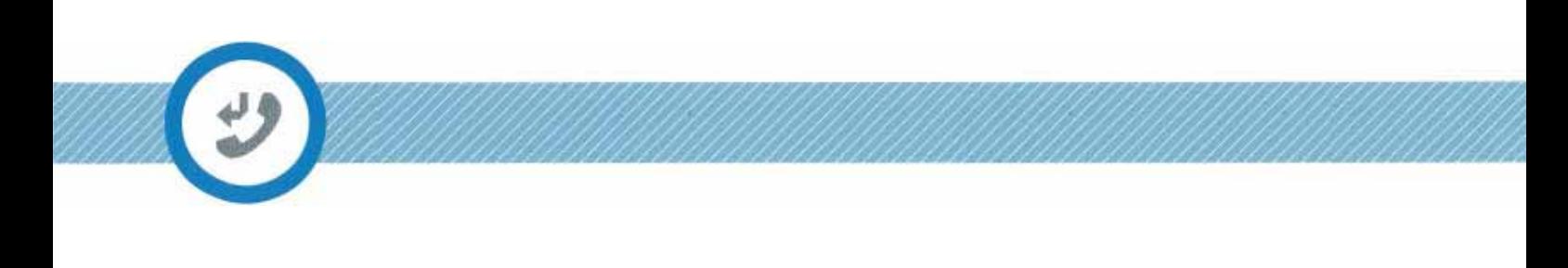

- $7$  $8$
- ※注 **1**  $\blacksquare$ SMS  $\boxed{\blacksquare}$  $\overline{\mathbf{e}}$ [

業者の場合は、担当自治体を通じてシステムに登録をお願いします(登録処理に **2** 日ほど

 $42$  and  $30$  1

FAIR TRADE COMMISSION

 $\widetilde{\mathbf{G}}$ 

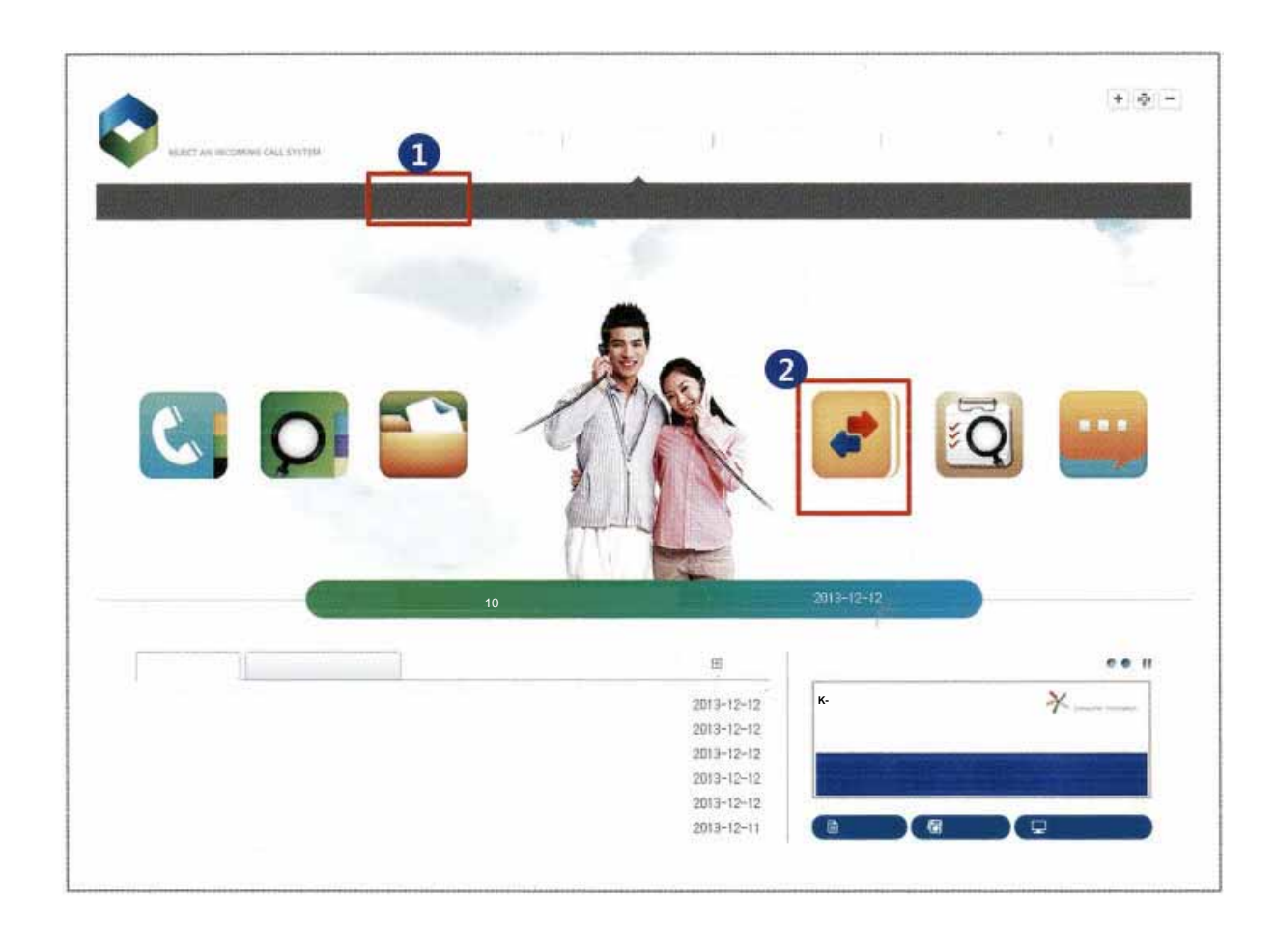

 $1$ 

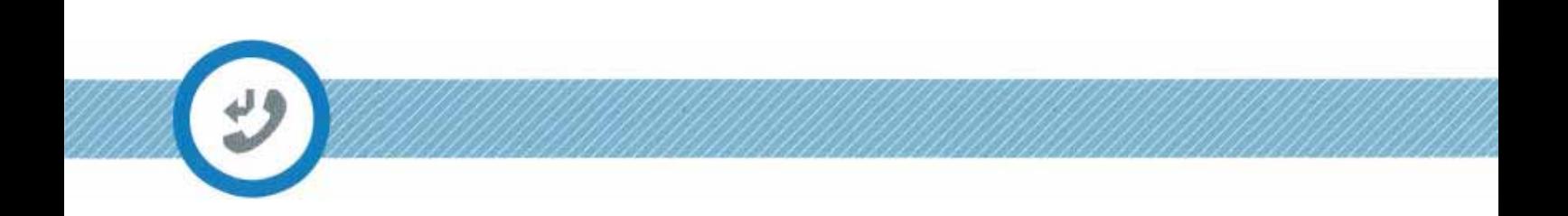

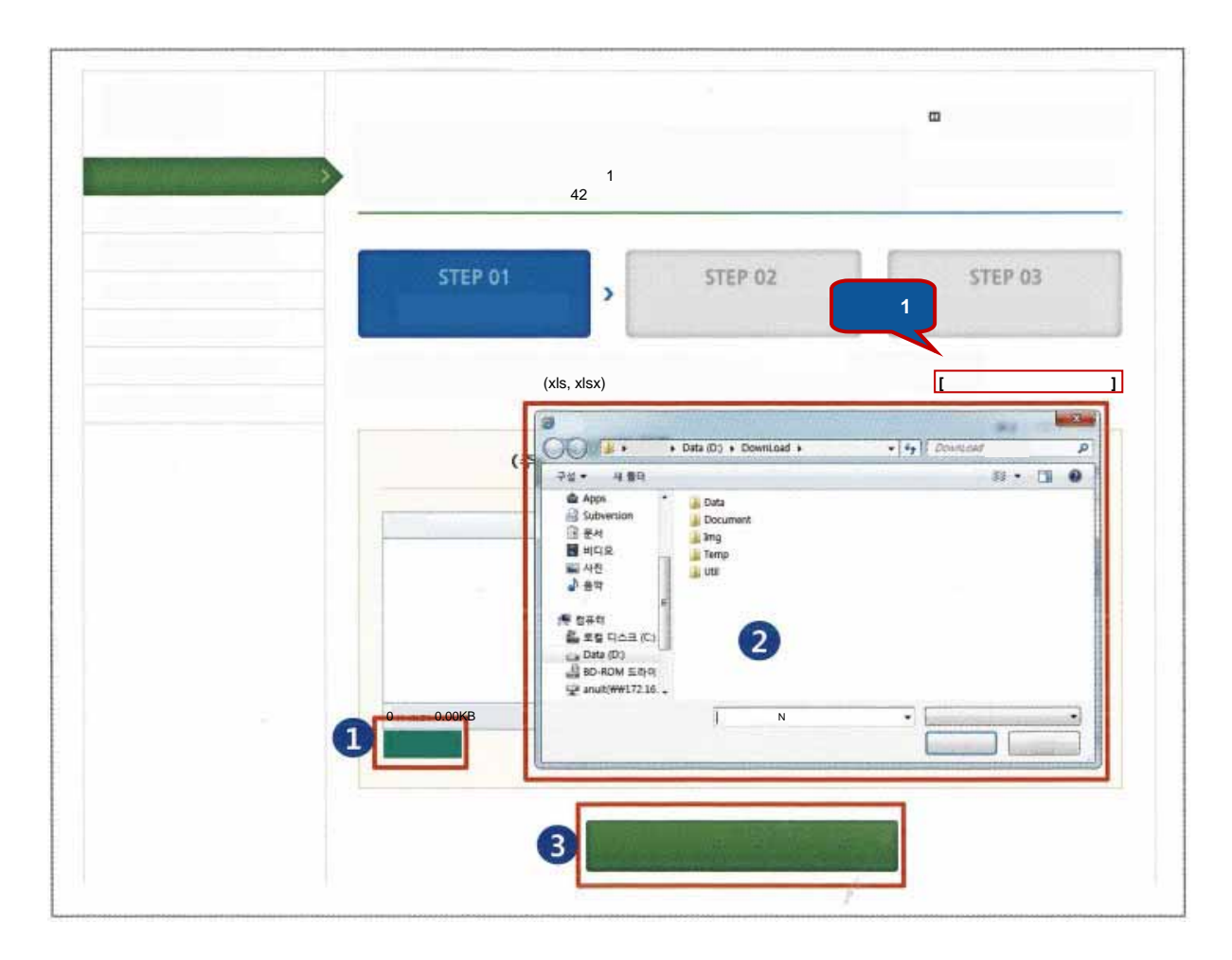

注 **1**) 照合ファイルは必ずエクセルファイルの指定された形式に合わせねばならず、必要に応じ

 $2 \quad 1$ 

1

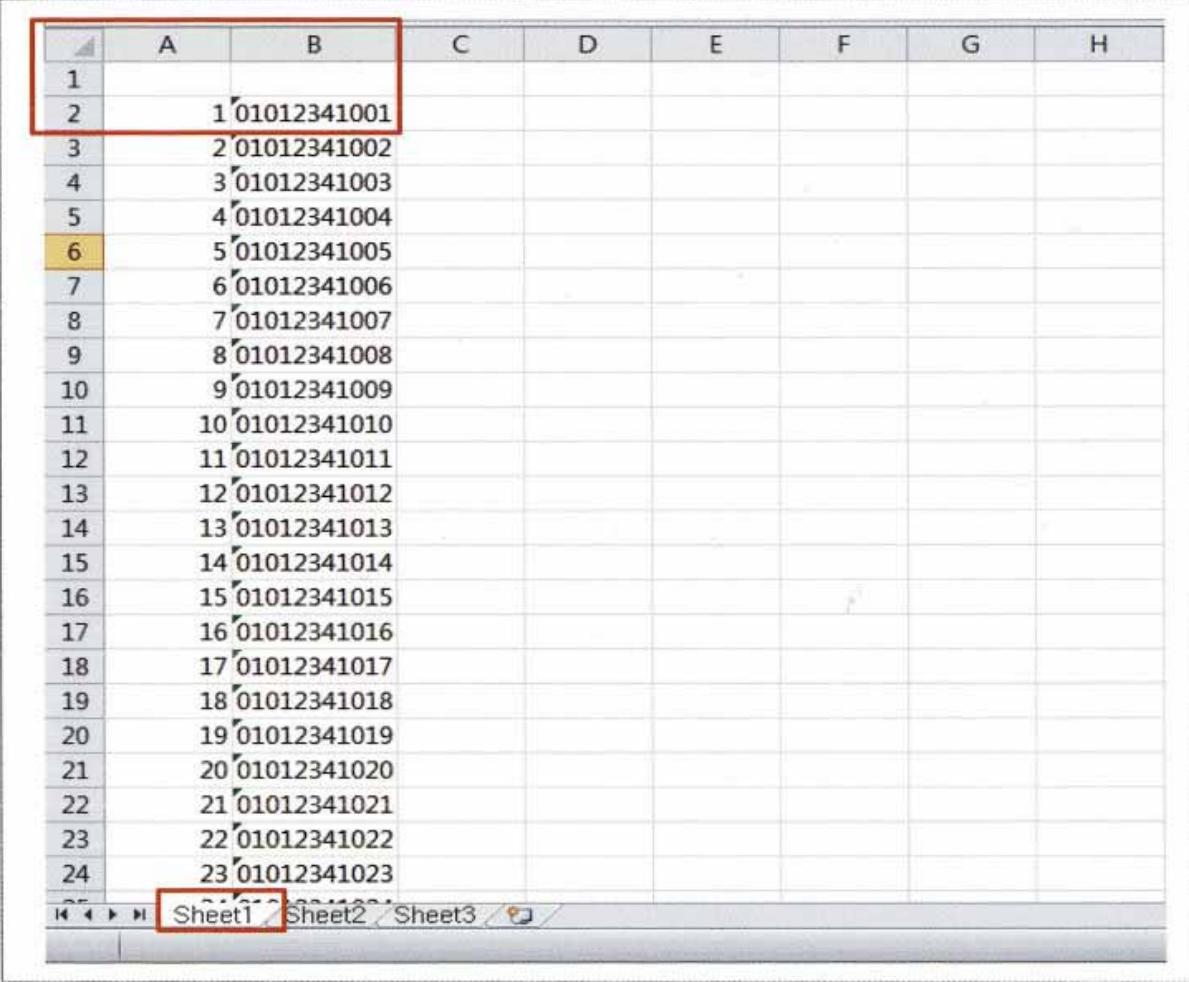

FAIR TRADE COMMISSION

※ 消費者電話番号リストは、必ず「シート **1**」(名称は違っても構わない)の「**B**」のセルの **2**

事業者用マニュアル

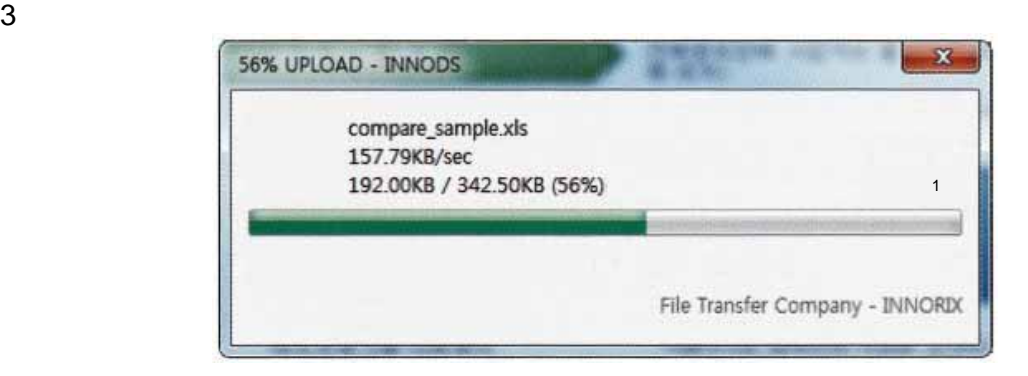

 $4 \left($ 

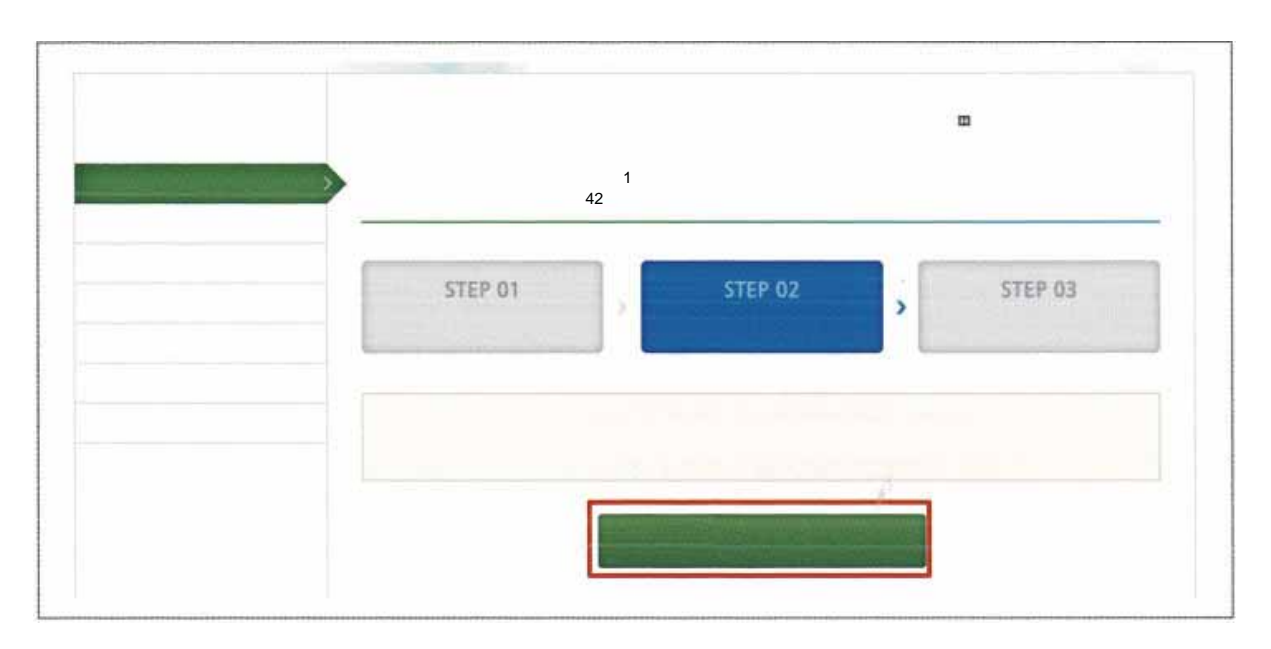

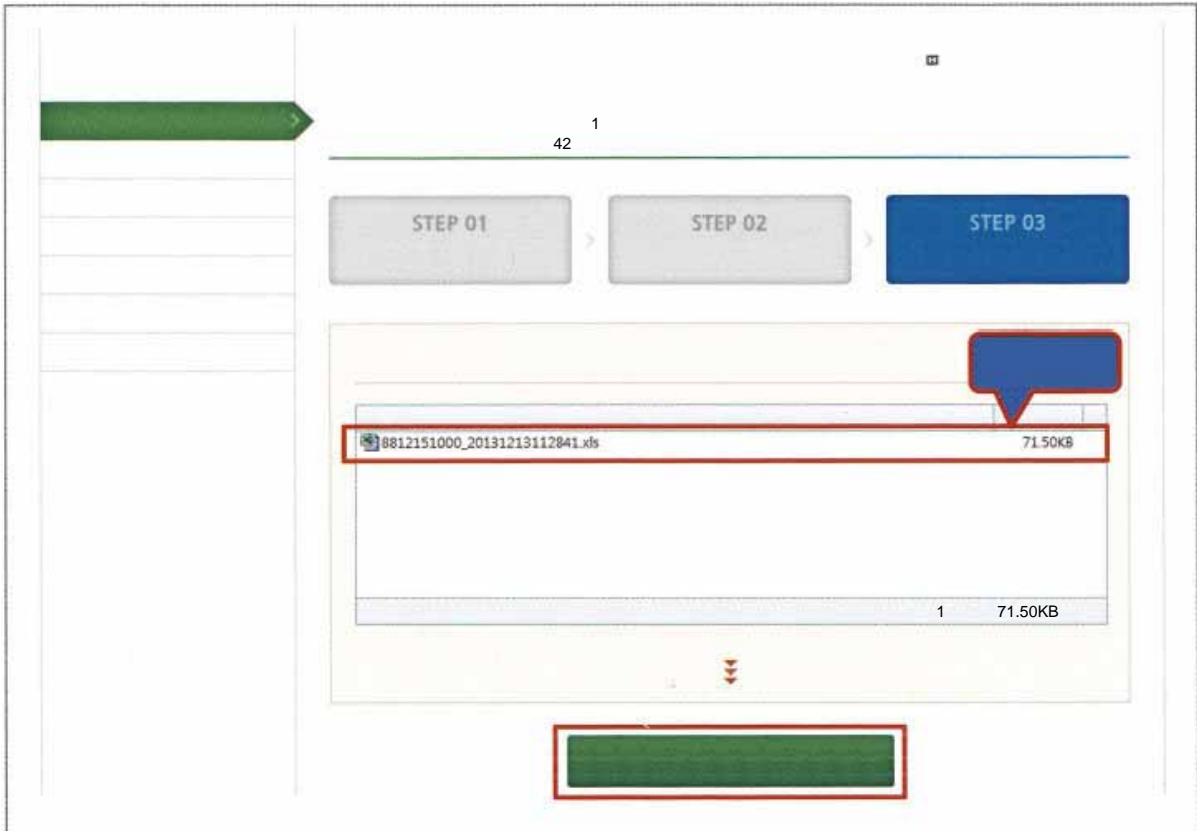

 $6$ 

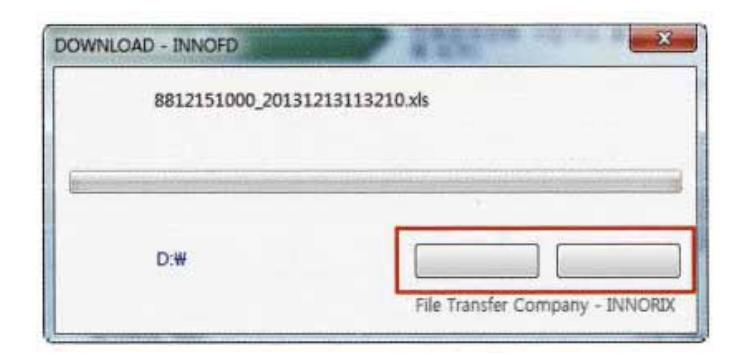

 $\boxed{\bullet}$  2013-12-01  $\boxed{\bullet}$  2013-12-31  $\boxed{\bullet}$ e 2019-12-13 5000 5000 1000 able 12-13 and 5000 1000 4 2013-12-11 5000 1000  $3000$   $3000$   $3000$ 2 2019-12-11 2000 1500  $1$  2013-12-11 3000 1000  $6$   $1/1$  $\mathbf{I}_\mathrm{c}$ 

事業者用マニュアル

 $\epsilon$ 

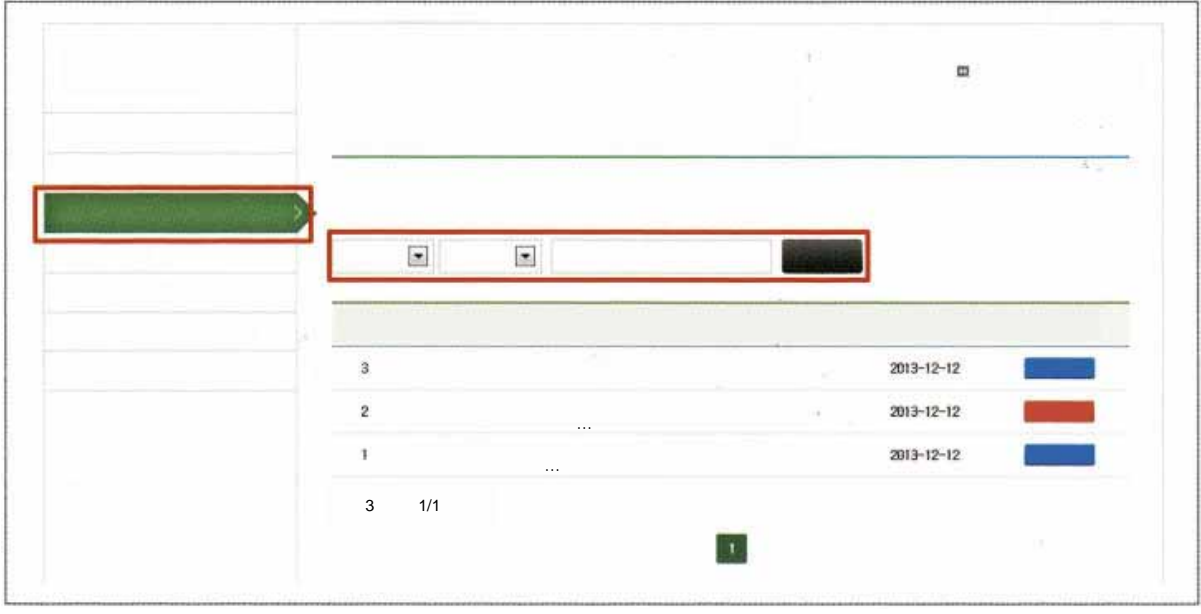

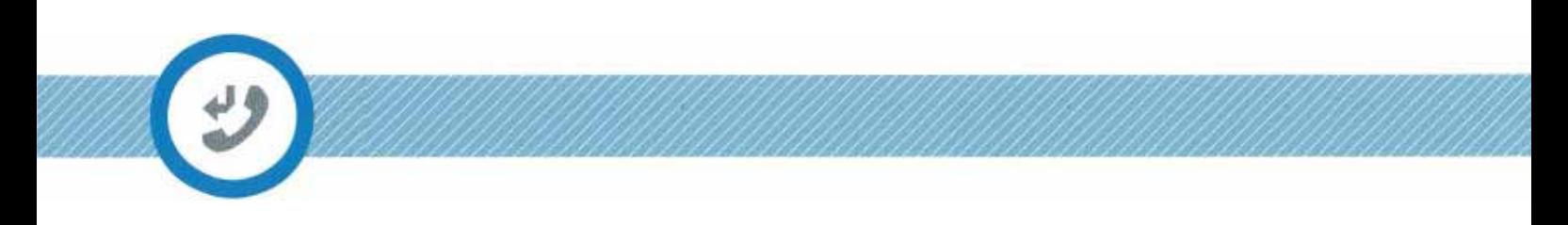

 $2 \nightharpoonup$ 

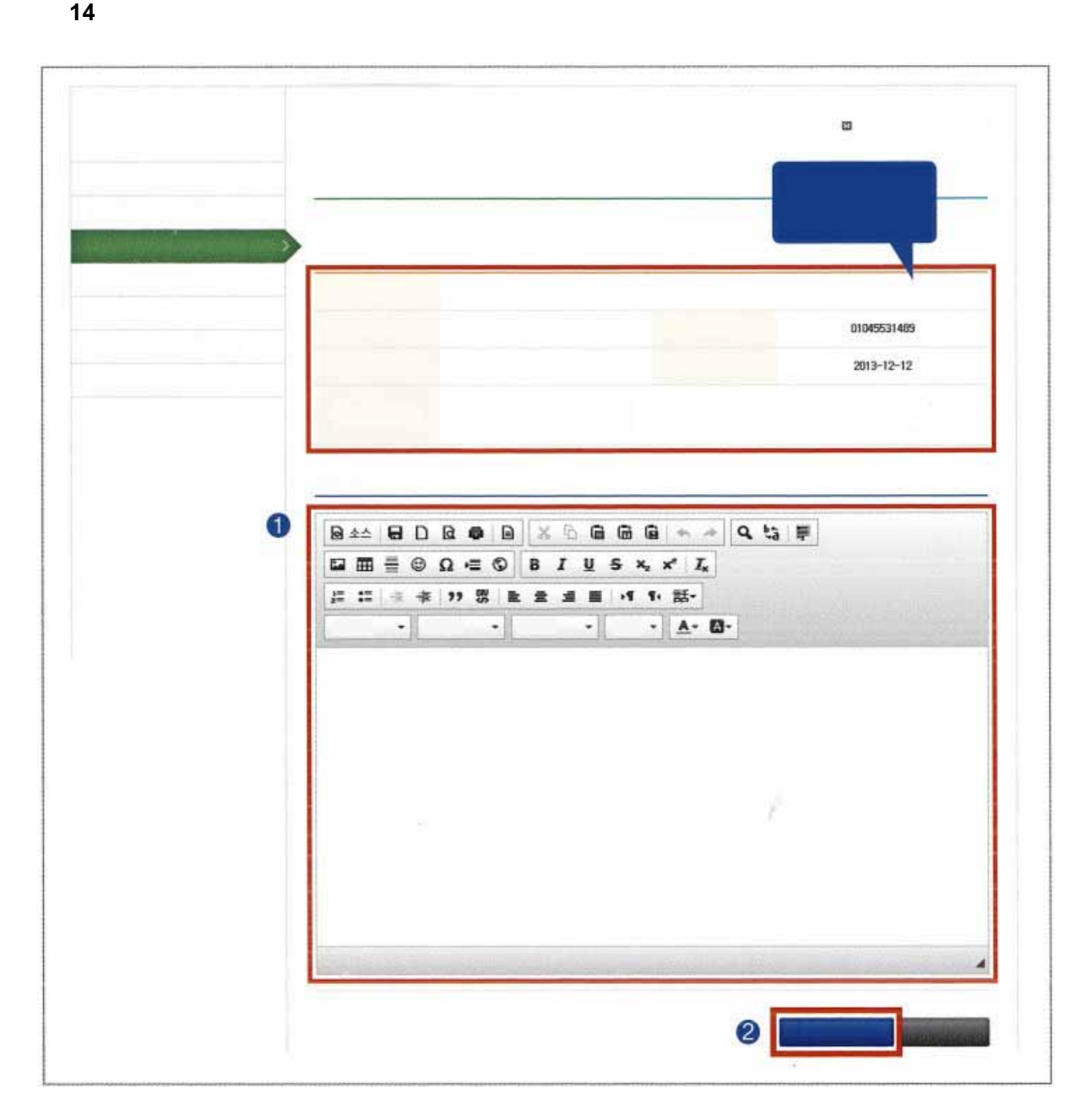